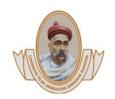

Harpur Nagar, Umred Road (Near Bada Tajbagh), Nagpur-24 (Approved by AICTE, New Delhi, Govt. of Maharashtra and affiliated to Rashtrasant Tukdoji Maharaj Nagpur University) Email: principalpbcoe@gmail.com, Website: www.pbcoe.edu.in

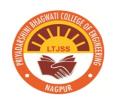

#### NAAC Accredited

## 6.2.2. Implementation of e-governance in areas of operation

- 1. Administration
- 2. Finance and Accounts
- 3. Student Admission and Support
- 4. Examination

Certified documents Page 2 to 24

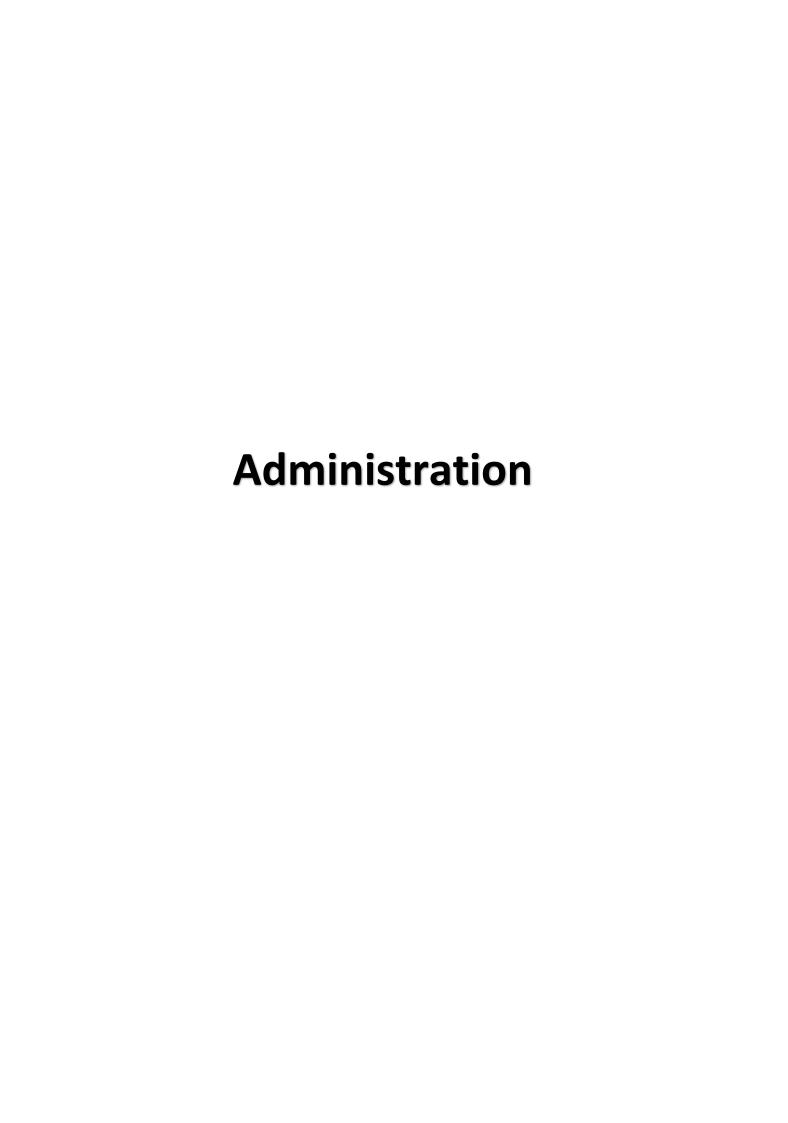

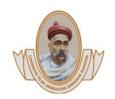

Harpur Nagar, Umred Road (Near Bada Tajbagh), Nagpur-24 (Approved by AICTE, New Delhi, Govt. of Maharashtra and affiliated to Rashtrasant Tukdoji Maharaj Nagpur University) Email: principalpbcoe@gmail.com, Website: www.pbcoe.edu.in

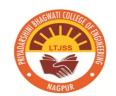

## NAAC Accredited

#### 1. Implementation of e-governance in areas of Administration

ERP Portal is used for academic planning, monitoring has been done through ERP portal by various links such as from HOD Panel leave approval, Attendance Report , subject allotment, time table creation , attendance approval obtaining academic report is been processed using ERP portal and the administrative department

From Staff panel Time Table Creation, student attendance entry on daily basis , academic report viewing etc

#### **HOD Panel**

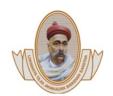

LTJSS LTJSS

Harpur Nagar, Umred Road (Near Bada Tajbagh), Nagpur-24 (Approved by AICTE, New Delhi, Govt. of Maharashtra and affiliated to Rashtrasant Tukdoji Maharaj Nagpur University) Email: principalpbcoe@gmail.com, Website: www.pbcoe.edu.in

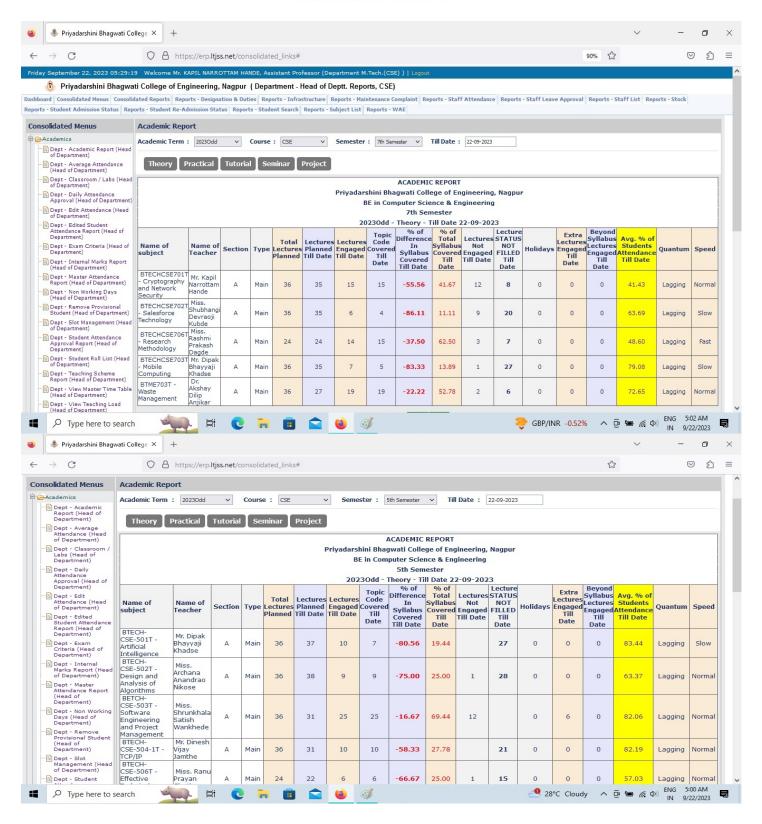

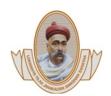

## Lokmanya Tilak Jankalyan Shikshan Sanstha's

PRIYADARSHINI BHAGWATI COLLEGE OF ENGINEERING

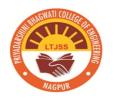

Harpur Nagar, Umred Road (Near Bada Tajbagh), Nagpur-24 (Approved by AICTE, New Delhi, Govt. of Maharashtra and affiliated to Rashtrasant Tukdoji Maharaj Nagpur University) Email: principalpbcoe@gmail.com, Website: www.pbcoe.edu.in

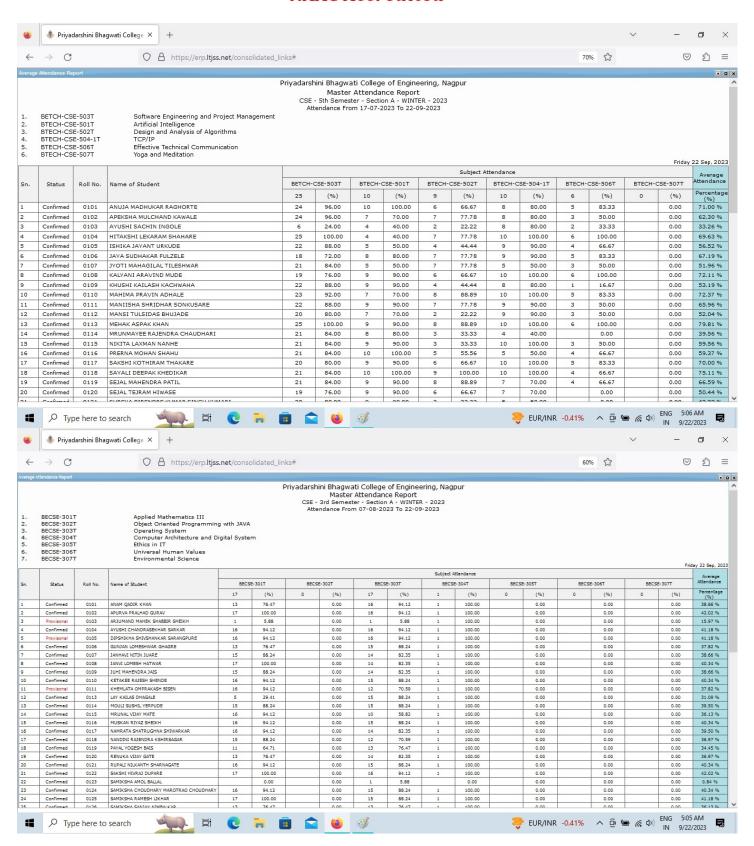

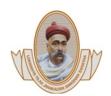

Harpur Nagar, Umred Road (Near Bada Tajbagh), Nagpur-24 (Approved by AICTE, New Delhi, Govt. of Maharashtra and affiliated to Rashtrasant Tukdoji Maharaj Nagpur University)

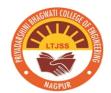

## Email: principalpbcoe@gmail.com, Website: www.pbcoe.edu.in NAAC Accredited

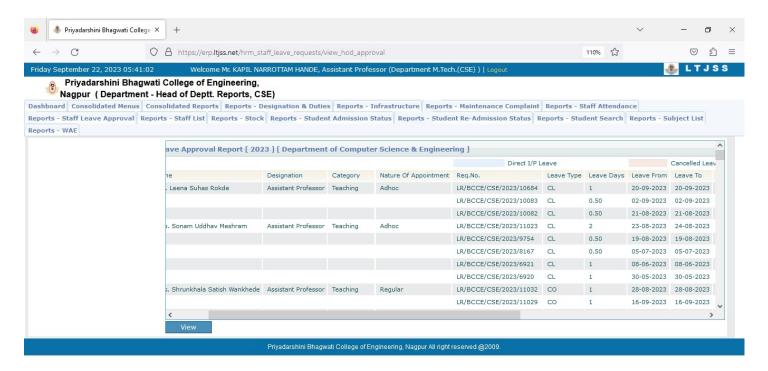

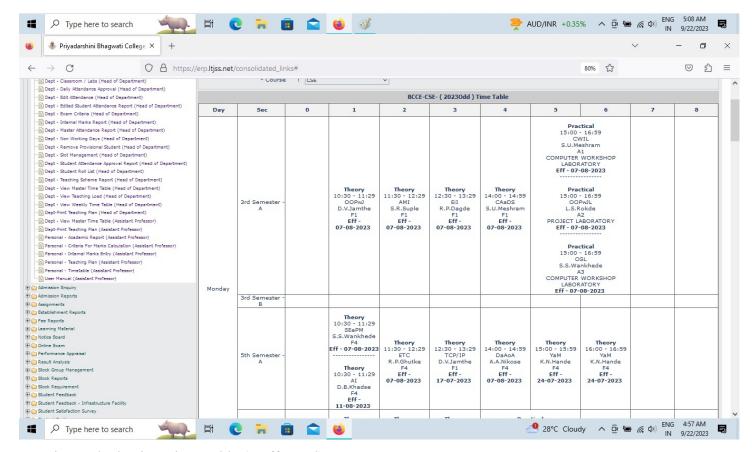

Creating and Viewing Time Table (Staff Panel)

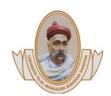

Harpur Nagar, Umred Road (Near Bada Tajbagh), Nagpur-24
(Approved by AICTE, New Delhi, Govt. of Maharashtra
and affiliated to Rashtrasant Tukdoji Maharaj Nagpur University)

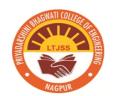

Email: principalpbcoe@gmail.com, Website: www.pbcoe.edu.in

NAAC Accredited

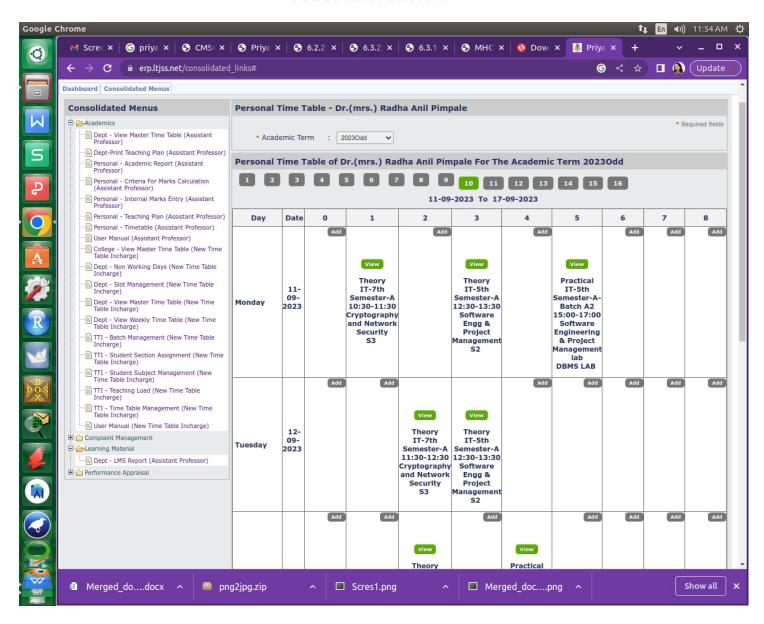

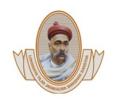

Harpur Nagar, Umred Road (Near Bada Tajbagh), Nagpur-24 (Approved by AICTE, New Delhi, Govt. of Maharashtra and affiliated to Rashtrasant Tukdoji Maharaj Nagpur University) Email: principalpbcoe@gmail.com, Website: www.pbcoe.edu.in

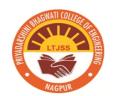

#### NAAC Accredited

#### Academic Report from Staff Panel

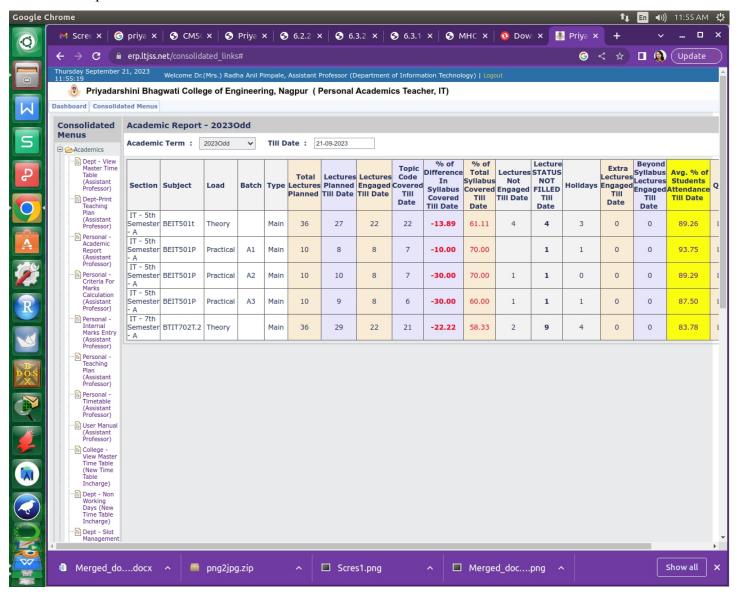

## **Finance and Account**

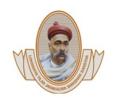

Harpur Nagar, Umred Road (Near Bada Tajbagh), Nagpur-24 (Approved by AICTE, New Delhi, Govt. of Maharashtra and affiliated to Rashtrasant Tukdoji Maharaj Nagpur University) Email: principalpbcoe@gmail.com, Website: www.pbcoe.edu.in

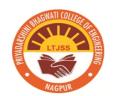

## NAAC Accredited

2. Implementation of e-governance in areas of Finance and Accounts The institution has biometrics machine linked with the ERP Portal which helps in generating salaries of personnels. The fee structure module is available in Student ERP database and is linked directly with accounts department. All the finance and account related work is done by Office Administrative Clerk on Tally. ERP 9

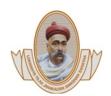

## Lokmanya Tilak Jankalyan Shikshan Sanstha's

PRIYADARSHINI BHAGWATI COLLEGE OF ENGINEERING
Harpur Nagar, Umred Road (Near Bada Tajbagh), Nagpur-24

(Approved by AICTE New Dolls, Cost, of Mahamashtra

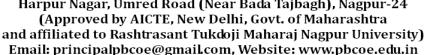

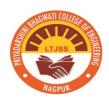

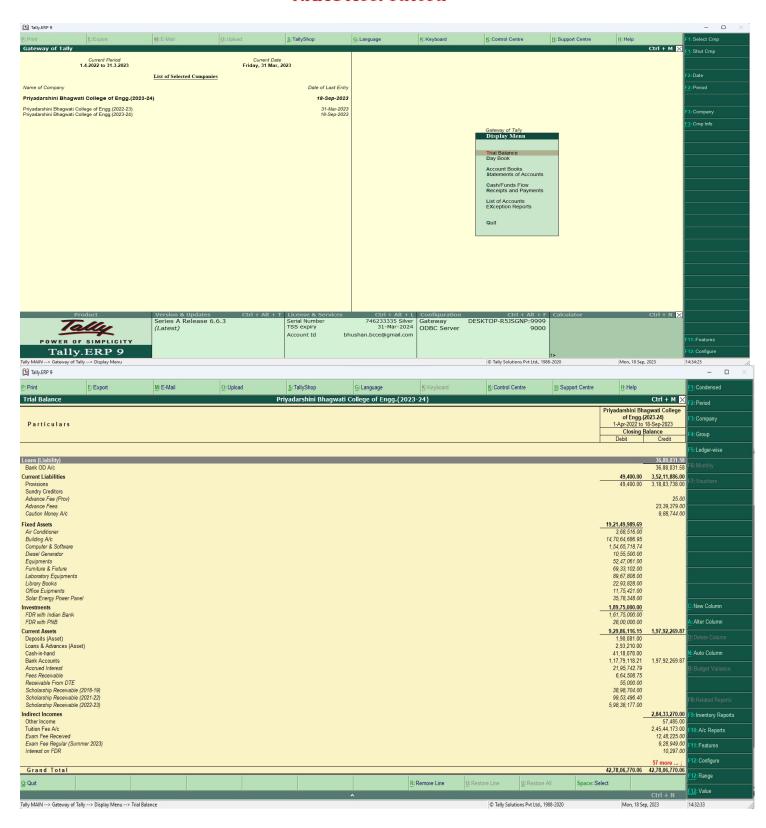

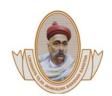

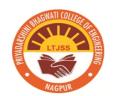

Harpur Nagar, Umred Road (Near Bada Tajbagh), Nagpur-24 (Approved by AICTE, New Delhi, Govt. of Maharashtra and affiliated to Rashtrasant Tukdoji Maharaj Nagpur University) Email: principalpbcoe@gmail.com, Website: www.pbcoe.edu.in

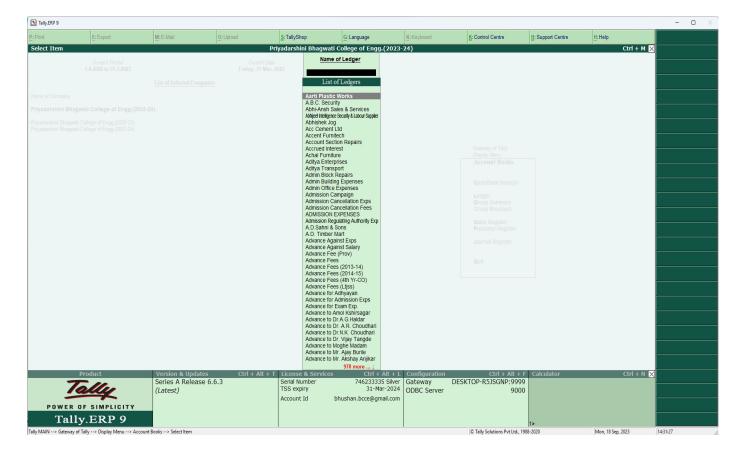

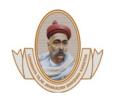

Harpur Nagar, Umred Road (Near Bada Tajbagh), Nagpur-24 (Approved by AICTE, New Delhi, Govt. of Maharashtra and affiliated to Rashtrasant Tukdoji Maharaj Nagpur University) Email: principalpbcoe@gmail.com, Website: www.pbcoe.edu.in

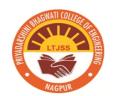

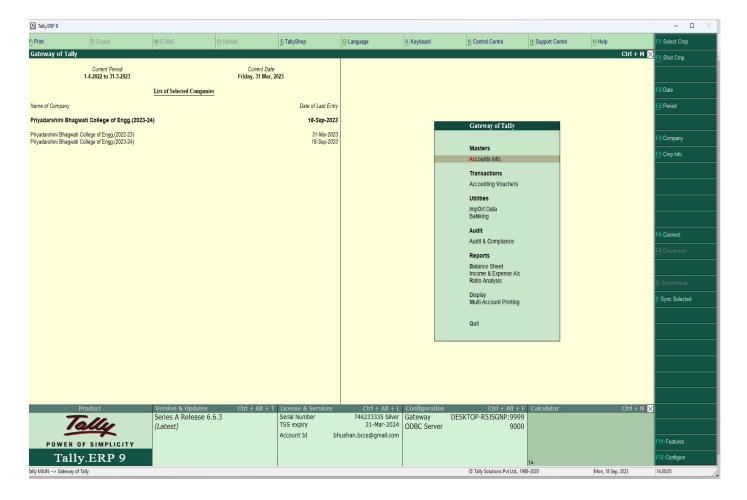

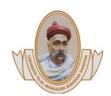

## Lokmanya Tilak Jankalyan Shikshan Sanstha's

PRIYADARSHINI BHAGWATI COLLEGE OF ENGINEERING

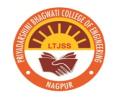

Harpur Nagar, Umred Road (Near Bada Tajbagh), Nagpur-24 (Approved by AICTE, New Delhi, Govt. of Maharashtra and affiliated to Rashtrasant Tukdoji Maharaj Nagpur University) Email: principalpbcoe@gmail.com, Website: www.pbcoe.edu.in

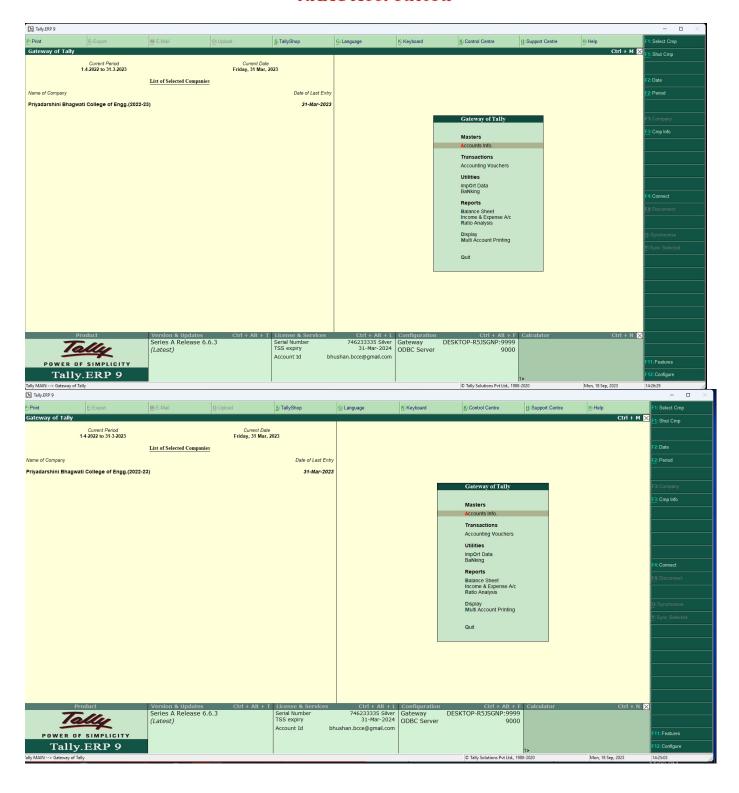

# Student Admission and Support

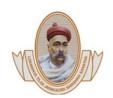

Harpur Nagar, Umred Road (Near Bada Tajbagh), Nagpur-24 (Approved by AICTE, New Delhi, Govt. of Maharashtra and affiliated to Rashtrasant Tukdoji Maharaj Nagpur University) Email: principalpbcoe@gmail.com, Website: www.pbcoe.edu.in

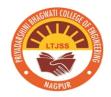

#### NAAC Accredited

3. Implementation of e-governance Student Admission and Support Enquiry, Admission forms, timetable, student satisfaction survey, student feedback and notes are available in ERP and students are allotted individual ERP ID with password that helps them to access them.

#### **PROOFS**

- A. Procedure to Apply, Generate and Issue Transfer Certificates to Students.: Colleges can issue Transfer Certificate to Students through ERP by using the following procedure.
- 1. Application for TC by student on ERP form his/her ERP login.: When student will login in ERP and select Certificate the following screen will appearClick on Apply for Certificate

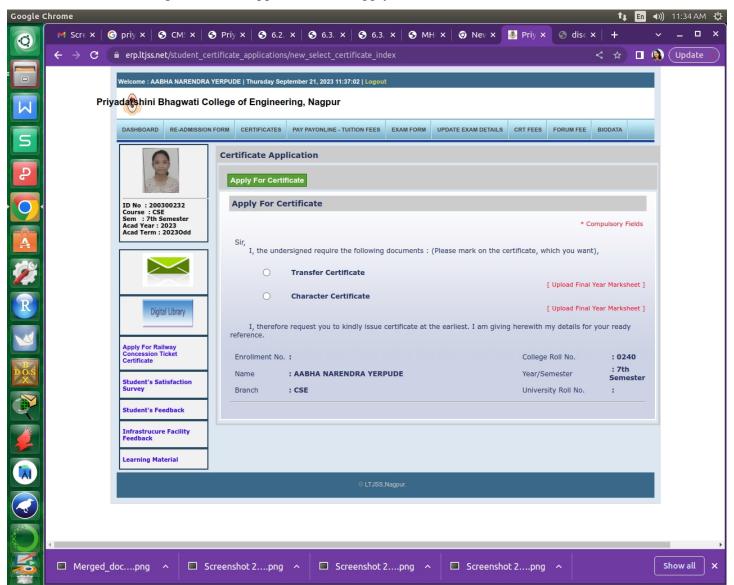

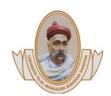

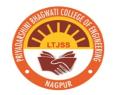

Harpur Nagar, Umred Road (Near Bada Tajbagh), Nagpur-24 (Approved by AICTE, New Delhi, Govt. of Maharashtra and affiliated to Rashtrasant Tukdoji Maharaj Nagpur University) Email: principalpbcoe@gmail.com, Website: www.pbcoe.edu.in

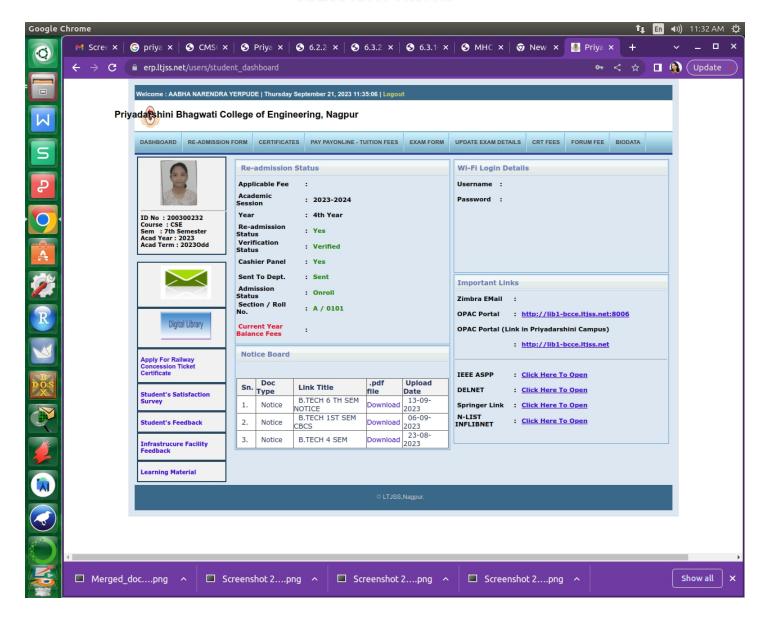

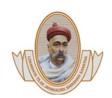

LIJSS

Harpur Nagar, Umred Road (Near Bada Tajbagh), Nagpur-24 (Approved by AICTE, New Delhi, Govt. of Maharashtra and affiliated to Rashtrasant Tukdoji Maharaj Nagpur University) Email: principalpbcoe@gmail.com, Website: www.pbcoe.edu.in

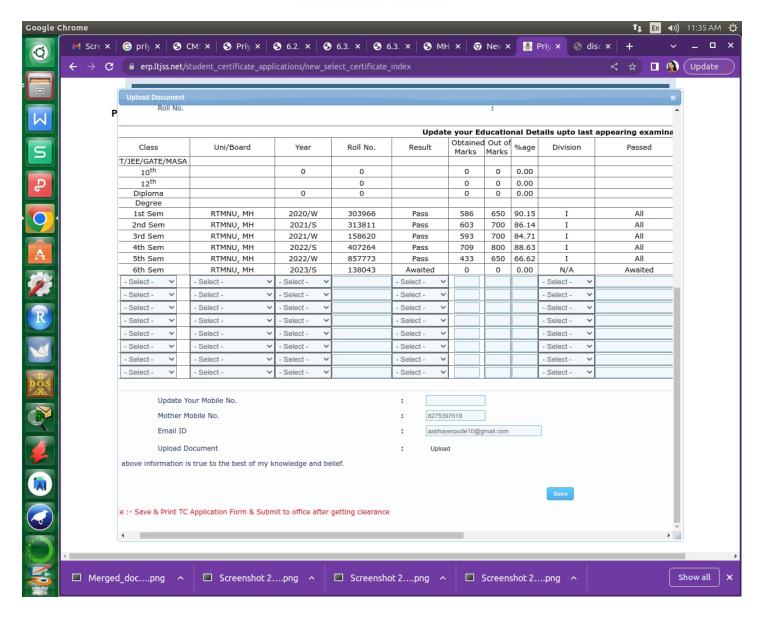

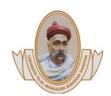

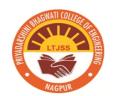

Harpur Nagar, Umred Road (Near Bada Tajbagh), Nagpur-24 (Approved by AICTE, New Delhi, Govt. of Maharashtra and affiliated to Rashtrasant Tukdoji Maharaj Nagpur University) Email: principalpbcoe@gmail.com, Website: www.pbcoe.edu.in

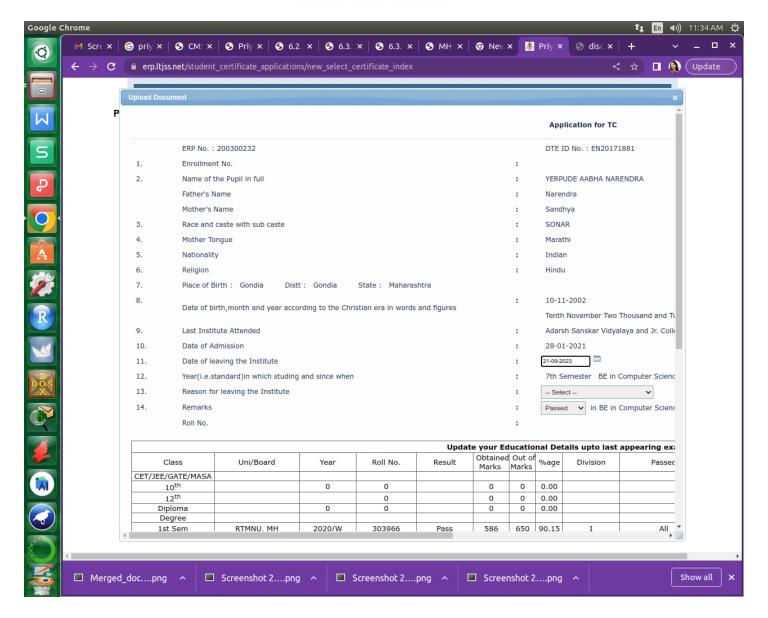

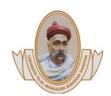

LTJSS

Harpur Nagar, Umred Road (Near Bada Tajbagh), Nagpur-24 (Approved by AICTE, New Delhi, Govt. of Maharashtra and affiliated to Rashtrasant Tukdoji Maharaj Nagpur University) Email: principalpbcoe@gmail.com, Website: www.pbcoe.edu.in

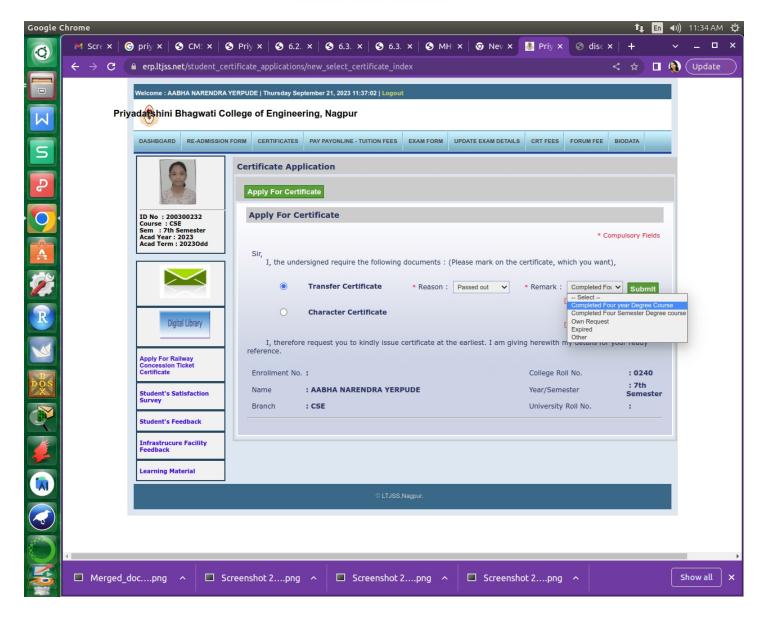

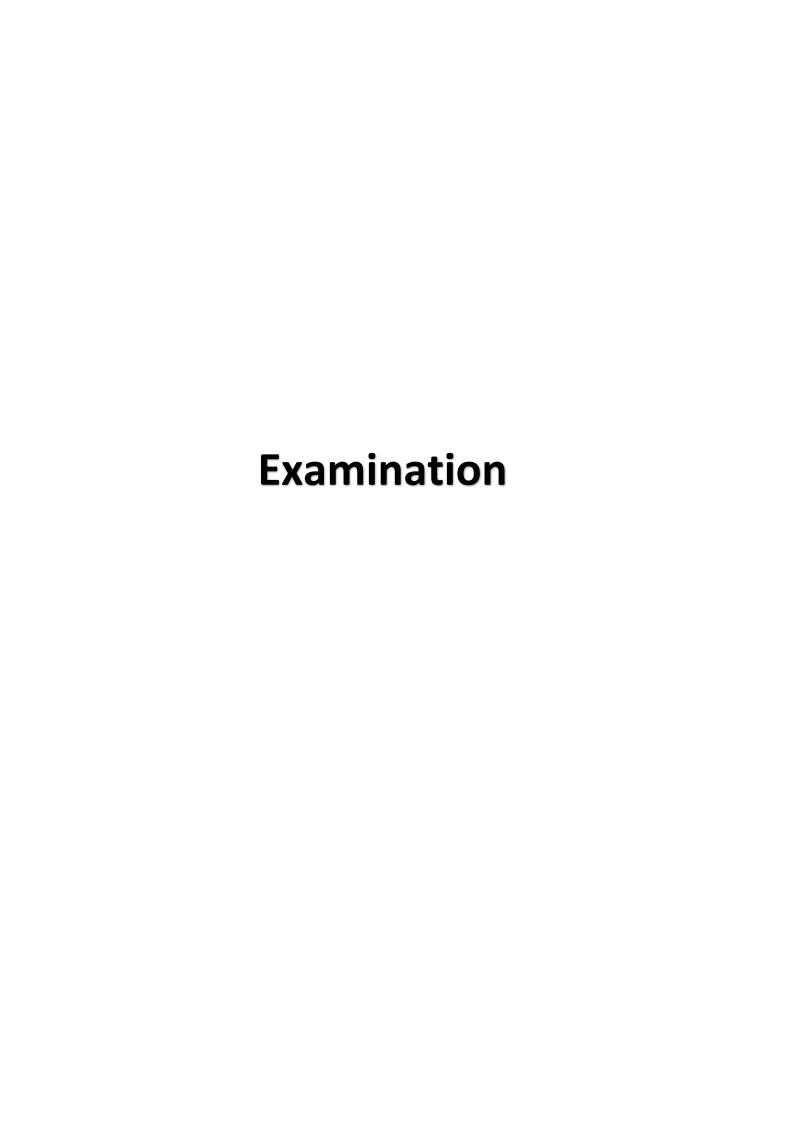

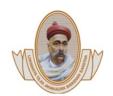

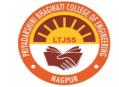

Harpur Nagar, Umred Road (Near Bada Tajbagh), Nagpur-24 (Approved by AICTE, New Delhi, Govt. of Maharashtra and affiliated to Rashtrasant Tukdoji Maharaj Nagpur University) Email: principalpbcoe@gmail.com, Website: www.pbcoe.edu.in

#### NAAC Accredited

4. Implementation of e-governance in areas of Examination The university examinations are conducted through RTMNU Rashtrasant Tukadoji Maharaj Nagpur University, Nagpur, Examination Section Portal managed by a agency EXERCEO. Institute has been provided with username and password to enter the marks of every students.

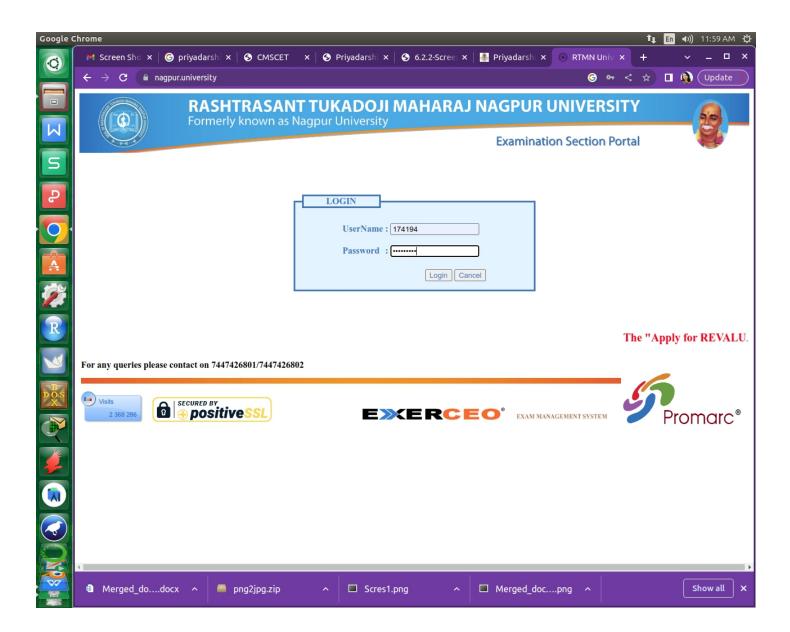

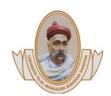

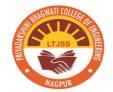

Harpur Nagar, Umred Road (Near Bada Tajbagh), Nagpur-24 (Approved by AICTE, New Delhi, Govt. of Maharashtra and affiliated to Rashtrasant Tukdoji Maharaj Nagpur University) Email: principalpbcoe@gmail.com, Website: www.pbcoe.edu.in

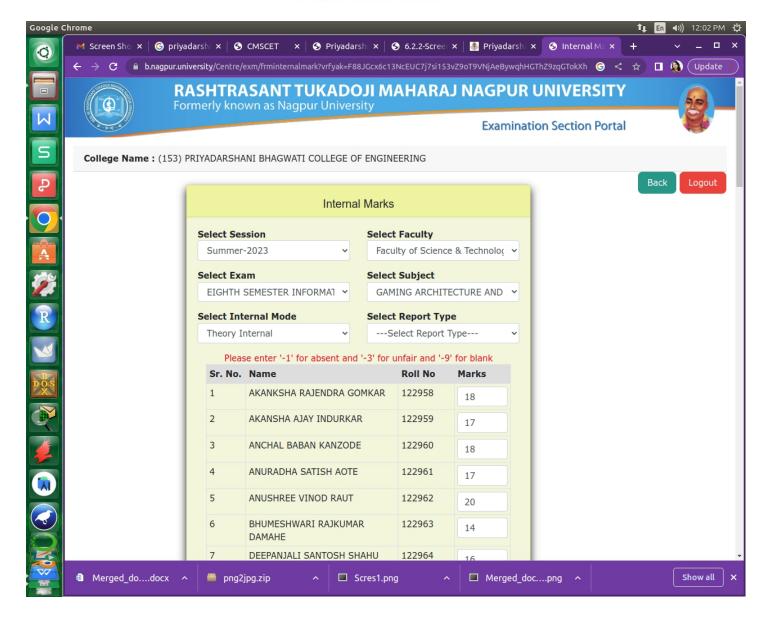

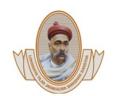

Harpur Nagar, Umred Road (Near Bada Tajbagh), Nagpur-24 (Approved by AICTE, New Delhi, Govt. of Maharashtra and affiliated to Rashtrasant Tukdoji Maharaj Nagpur University) Email: principalpbcoe@gmail.com, Website: www.pbcoe.edu.in

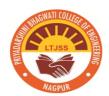

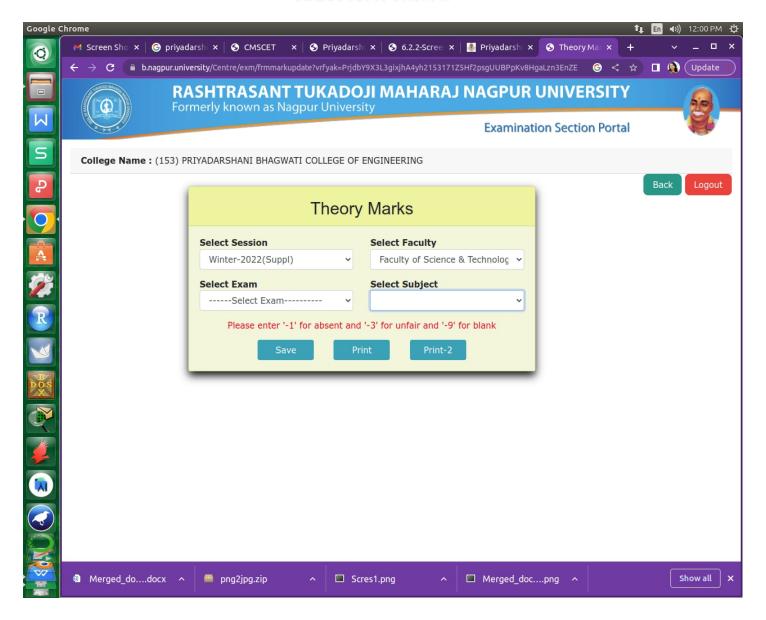

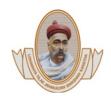

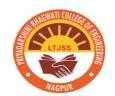

Harpur Nagar, Umred Road (Near Bada Tajbagh), Nagpur-24 (Approved by AICTE, New Delhi, Govt. of Maharashtra and affiliated to Rashtrasant Tukdoji Maharaj Nagpur University) Email: principalpbcoe@gmail.com, Website: www.pbcoe.edu.in

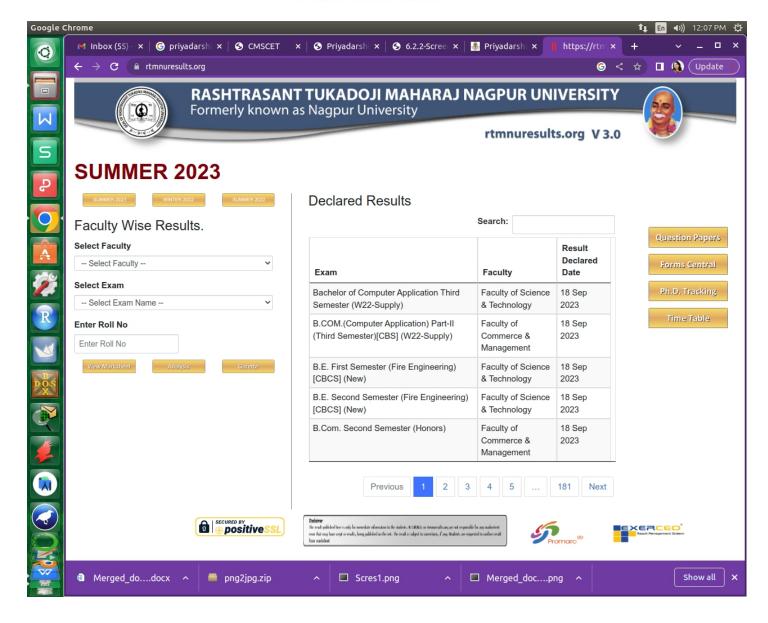

## **Student Admission and support**

## RTMNU Exam Form Filling Procedure

## **RTMNU Home Page**

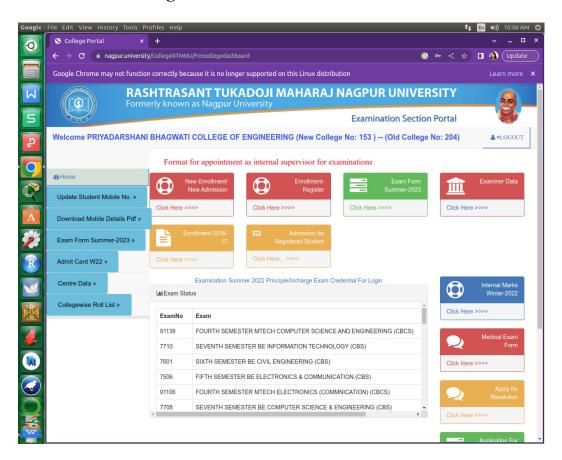

**Online Exam Form** 

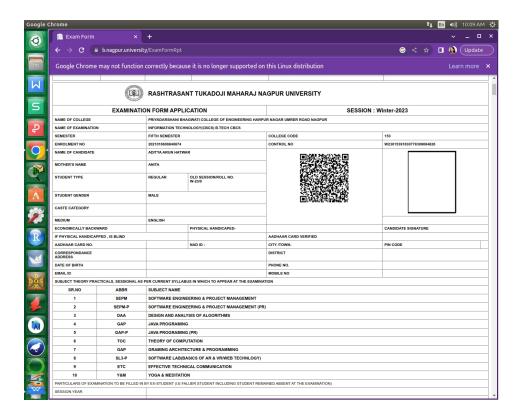

#### Fees Structure

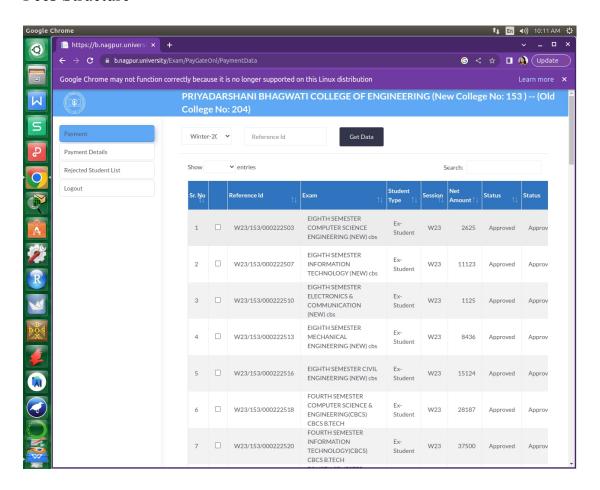

## List of Exam Form Filled Student

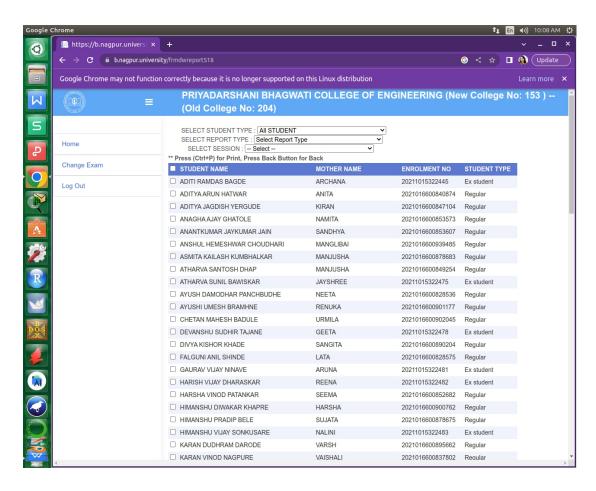